## **GetCallChain**

## Funkcia %GetCallChain

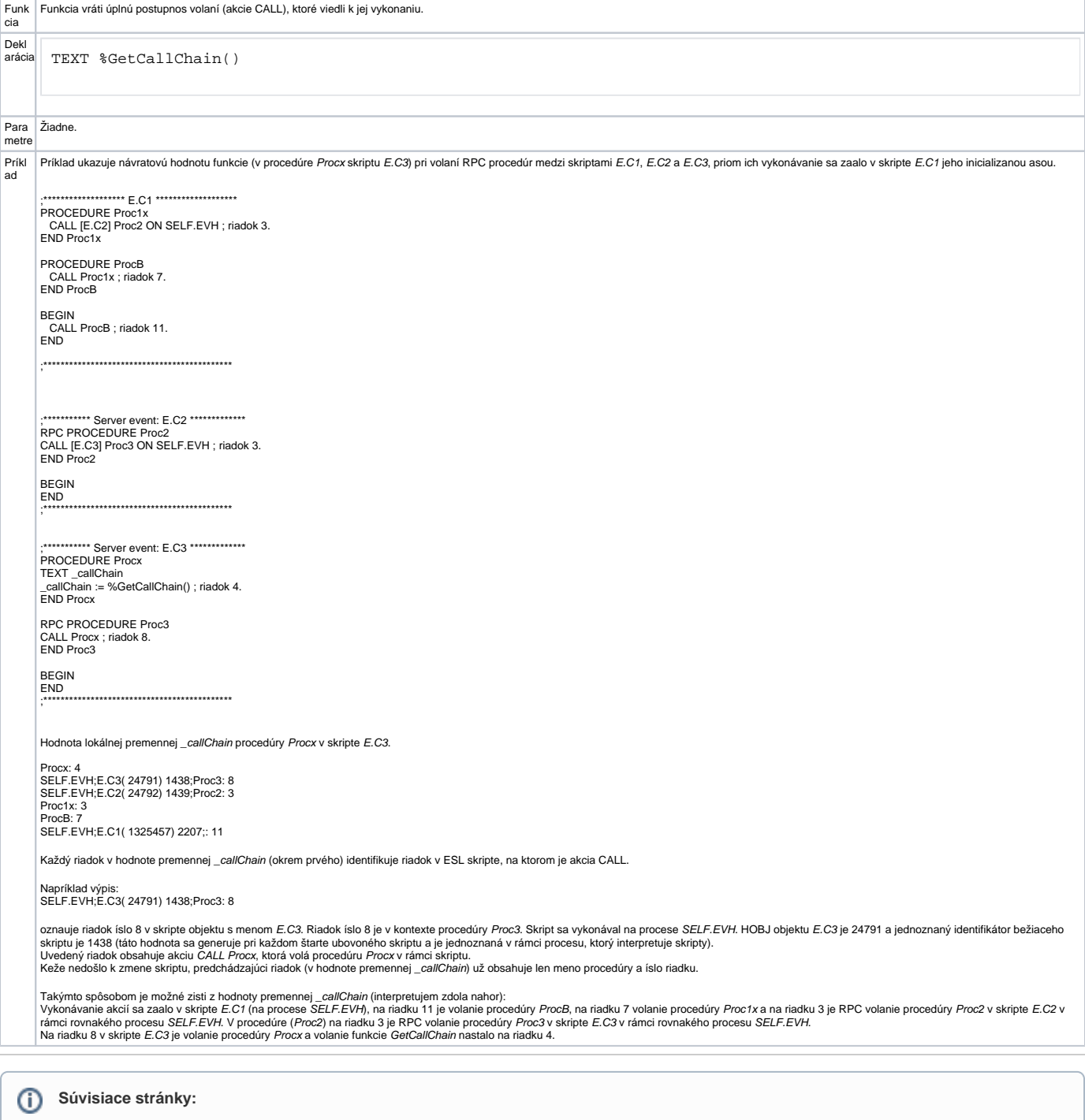

Rozšírené funkcie ESL<br>Argumenty funkcie - typy